# **AbulÉdu - Bug #1621**

### **OOo4kids en double**

06/09/2011 16:26 - Jonathan Tessé

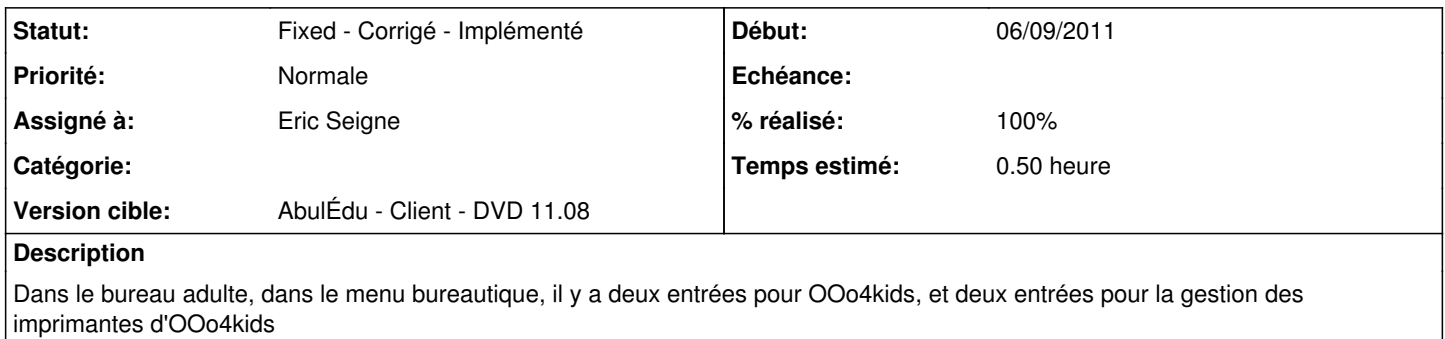

## **Historique**

### **#1 - 08/09/2011 21:11 - Eric Seigne**

- *Statut changé de New Nouveau à Assigned En cours*
- *Assigné à mis à Eric Seigne*
- *% réalisé changé de 0 à 90*
- *Temps estimé mis à 0.50*

Merci, c'est normalement corrigé ... a vérifier dans la prochaine version :)

### **#2 - 08/09/2011 21:44 - Eric Seigne**

- *Statut changé de Assigned En cours à Fixed Corrigé Implémenté*
- *% réalisé changé de 90 à 100*

validé